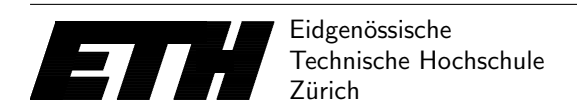

Ecole polytechnique fédérale de Zurich Politecnico federale di Zurigo Federal Institute of Technology at Zurich

Institut fur Theoretische Informatik 1. Juni 2016 ¨ Peter Widmayer Thomas Tschager Antonis Thomas

## Datenstrukturen & Algorithmen Lösungen zu Blatt 13 FS 16

Lösung  $13.1$  Matchings.

Es sind verschiedene Lösungen möglich, z.B.

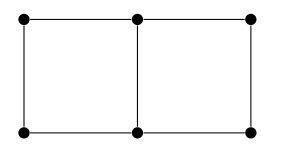

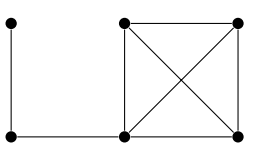

## Lösung 13.2 Nicht-dominierte Punkte.

Haltepunkte: Wir lassen die Scanline von links nach rechts laufen und halten genau dann an, wenn wir auf einen Punkt treffen. Falls mehr als ein Punkt auf der Scanline liegt, dann betrachten wir sie in absteigender Reihenfolge ihrer y-Koordinaten.

Scanline-Datenstruktur: Wir benutzen lediglich eine Variable zur Speicherung der y-Koordinate, die minimal unter den y-Koordinaten der bisher betrachteten Punkte ist. Initial wird diese Variable auf  $\infty$  gesetzt.

Aktualisierung: Sobald ein neuer Punkt gefunden wird, dessen y-Koordinate kleiner oder gleich dem aktuell gespeicherten Minimum ist, wird er ausgegeben und das gespeicherte Minimum entsprechend aktualisiert.

Auslesen der Lösung: Offenbar werden alle nicht-dominierten Punkte direkt ausgegeben, sobald sie gefunden werden.

Laufzeit: Das Sortieren der n Punkte kann in Zeit  $\Theta(n \log n)$  durchgeführt werden. Die Kosten zur Aktualisierung sind für jeden Haltepunkt konstant. Da es  $n$  Haltepunkte gibt, erhalten wir eine Gesamtlaufzeit von  $\Theta(n \log n)$ .

## Lösung  $13.3$  Kunstwerk.

Haltepunkte: Wir verwenden eine horizontale Scanline, die von unten nach oben läuft. Diese stoppt jedes Mal, wenn an ihrer Position eine Platte startet oder endet. Die Haltepunkte sind also  $y_i$  und  $y_i + b_i$  für alle  $i \in \{1, \ldots, n\}.$ 

**Scanline-Datenstruktur:** Wir benutzen einen AVL-Baum, der als Schlüssel die  $x$ -Koordinaten aller Platten speichert, die die Scanline derzeit schneidet. Zusätzlich enthält jeder Knoten für die dort gespeicherte Platte den Betrag ihrer beleuchteten Breite unterhalb der Scanline (als Gesamtbetrag von links und rechts).

Aktualisierung: Sei  $y_{prev}$  die Position, die die Scanline zum Zeitpunkt der letzten Aktualisierung hatte, und sei  $y_{current}$  die aktuelle Position der Scanline. Der Knoten mit minimalem (bzw. maximalem) Schlüssel repräsentiert die Platte, die von links (bzw. von rechts) her beleuchtet ist. Da diese im Intervall  $[y_{prev}, y_{current})$  beleuchtet ist, erhöhen wir den im Knoten mit minimalem Schlüssel gespeicherten Beleuchtungswert um  $y_{current} - y_{prev}$ , und genauso verfahren wir für den im Knoten mit maximalem Schlüssel gespeicherten Beleuchtungswert. Nach dieser Aktualisierung verfahren wir wie folgt:

- 1. Fall: Eine neue Platte  $P_i = (x_i, y_i, b_i)$  startet. Wir fügen den Schlüssel  $x_i$  in die Scanline-Datenstruktur ein und setzen den Betrag der beleuchteten Breite auf 0.
- 2. Fall: Eine Platte  $P_i = (x_i, y_i, b_i)$  endet. Wir löschen den Knoten mit Schlüssel  $x_i$  aus der Scanline-Datenstruktur und geben den dort gespeicherten Beleuchtungswert für die Platte  $P_i$  aus.

Auslesen der Lösung: Die Lösung wird direkt während der Aktualisierung der Datenstruktur ausgegeben, wenn eine Platte endet.

**Laufzeit**: Es gibt 2n Haltepunkte, und das Sortieren der Haltepunkte dauert Zeit  $\mathcal{O}(n \log n)$ . Im Aktualisierungsschritt müssen wir den Knoten mit minimalem bzw. maximalem Schlüssel finden, neue Schlüssel einfügen und bestehende Schlüssel löschen. Ein AVL-Baum unterstützt die Ausführung all dieser Operationen in Zeit  $\mathcal{O}(\log n)$ . Da die Aktualisierung an 2n Haltepunkten vorgenommen wird, erhalten wir eine Gesamtlaufzeit von  $\mathcal{O}(n \log n)$ .

**Lösung 13.4** Partnervermittlung (Programmieraufgabe).

```
1 import java.util.ArrayList;
2 import java.util.LinkedList;
3 import java.util.Scanner;
4
5 class Main {
6
7 // Adjacency list representation of the graph
8 static int n;
9 static ArrayList<Integer> graph[];
10 static int[][] capacity, flow;
11
12 // Compute a path with positive residual capacity using BFS
13 // Return true if such a path exists and false otherwise
14 public static boolean augmentingPathExists(int previousVertexOnPath[]) {
15 // Allocate space for auxilary data structures
16 LinkedList<Integer> queue = new LinkedList<Integer>();
17 boolean[] visited = new boolean[n];
18
19 // Initialization of auxilary data structures
20 for(int i = 0; i < n; i++) visited[i] = false;
21 queue.add(0);
22 visited[0] = true;
2<sub>2</sub>24 // BFS
25 while(!queue.isEmpty()) {
26 int v = queue.poll();
27 for(int w : graph[v])
28 if(!visited[w] && capacity[v][w] > flow[v][w]) {
29 visited[w] = true;
30 previousVertexOnPath[w] = v;
```

```
31 queue.add(w);
32 if(w == n-1) return true;
33 }
34 }
35
36 return false;
37 }
38
39 // Computes the value of a maximum flow
40 public static int computeMaximumFlow() {
41 int i, flowOnPath;
42 // Find paths with BFS and return path in previousVertexOnPath array
43 int[] previousVertexOnPath = new int[n];
44 // Start with empty flow
45 int maxFlow = 0;
46 // Use augmenting path P as long as possible
47 while(augmentingPathExists(previousVertexOnPath)) {
48
49 // Compute smallest remaining capacity on P
50 flowOnPath = Integer.MAX_VALUE;
51 for(i = n-1; i := 0; i = \text{previousVertexOnPath}[i]) {
52 int p = previousVertexOnPath[i];
53 flowOnPath = Math.min(flowOnPath, capacity[p][i] - flow[p][i]);
54 }
55
56 // Add the smallest remaining capacity to each edge of P
57 for(i = n-1; i != 0; i = previousVertexOnPath[i]) {
58 int p = previousVertexOnPath[i];
59 flow[p][i] += flowOnPath;
60 flow[i][p] -= flowOnPath;
61 }
62 maxFlow += flowOnPath;
63 }
64
65 return maxFlow;
66 }
67
68 public static void main(String[] args) {
69 // write your code here
70 int test, ntest, m, u, v, c, i, M, W, maxFlow;
71 Scanner sc = new Scanner(System.in);
72 ntest = sc.nextInt();
73 for(test = 0; test < ntest; test++) {
74 //Read the number of users
75 M = sc.nextInt(); W = sc.nextInt();
76 //numbers of vertices in the graph:
77 //this is a bipartite graph with two columns
78 //one column for men and one for women.
79 //We also have two extra vertices, one for source and one for sink.
80 //Note that the source will be at vertex 0
81 //and the sink will be at the last vertex <math>(n-1)</math>.82 //This is because we want to use our code from last week.
83 n = M+W + 2;84
85 // Read the number of edges
86 m = sc.nextInt();
87
88 // Initialize the graph
89 capacity = new int[n][n];90 flow = <b>new int[n][n];
91 graph = (ArrayList<Integer>[])new ArrayList[n];
```

```
92 for(i = 0; i < n; i++)
93 graph[i] = new ArrayList<Integer>();
94
95 // Add the input edges to the graph
96 for(i = 0; i < m; i++) {
97 u = sc.nextInt();
98 v = sc.nextInt();
99
100 // Initialize capacity, flow and store adjacency list
101 capacity[u][M + v] = 1;
102 flow[u][M + v] = 0;103 graph[u].add(M + v);
104 capacity[M + v][u] = 0;105 graph [M + v]. add (u);
\begin{array}{c} 106 \end{array}107
108 //add the source and sink of the graph
109 for (i = 1; i <= M; i++) {
110 //add edges from the source to men
111 graph[0].add(i);
112 capacity[0][i] = 1;
113 flow[0][i] = 0;
114 capacity[i][0] = 0;115 graph[i].add(0);
116 }
117 for (i = 1; i \leq W; i++) {
118 //add edges from women to the sink
119 graph [M + i]. add (n - 1) ;
120 capacity[M + i][n - 1] = 1;121 flow[M + i][n - 1] = 0;122 capacity[n - 1][M + i] = 0;123 graph[n - 1].add(M + i);
124 }
125
126 // Compute maximum flow which is equal to the maximum matching
127 maxFlow = computeMaximumFlow();
128 System.out.println(maxFlow);
129 \hspace{35pt} \Big\}130
131 \hspace{35pt} \big\}132 }
```